## Schematic:

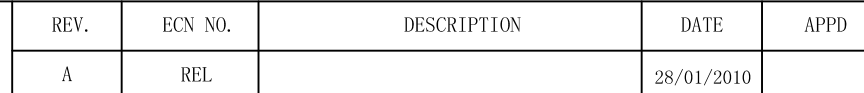

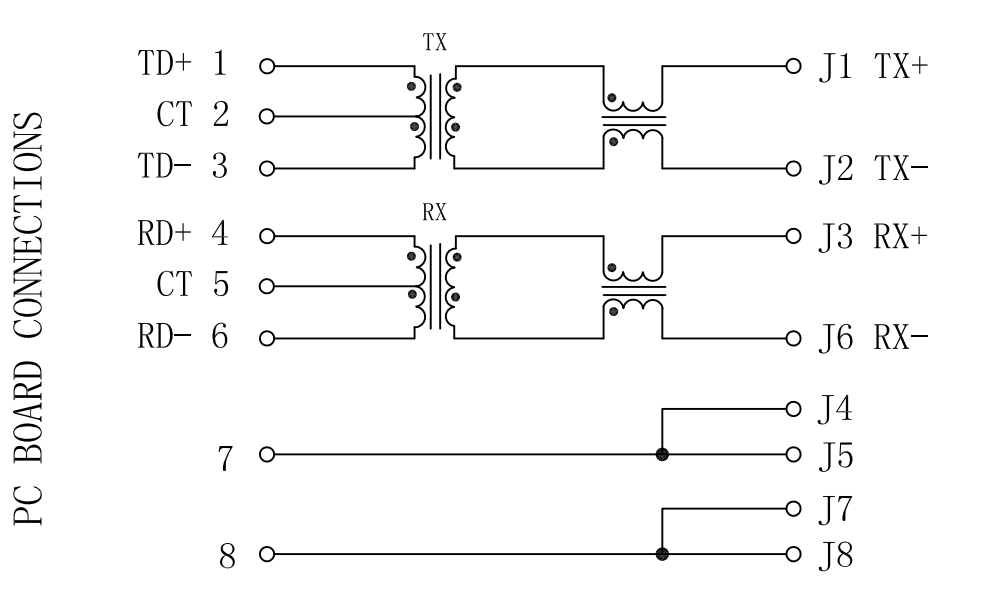

Electrical Specifications @25℃ 1. Turns Ratio  $(\phi 5\%)$ :  $TX=1CT:1$  $RX=1CT:1$ 2. Inductance: 350uH Min @100KHz 0.1V 8mA DC Bias 3. Insertion Loss:  $0.3-100$ MHz: $-1.0$ dB Max 4. Return Loss (dB Min.  $100\Omega \pm 15\Omega$ ):  $40MHz: -15$  $1 - 30$ MHz: $-20$  $50MHz:-15$  $60 - 80$ MHz: $-10$ 5. Crosstalk (dB Min):  $30MHz: -30$  $60MHz: -30$  $100MHz:-30$  $6.$  CMR $(dB$  Min):  $30MHz: -30$  $60MHz: -30$  $100MHz: -30$ 7. PoE applications current capability: 350mA. 7. Hipot: 1000Vrms

8. Operating Temperature:  $0^{\circ}\text{C} \sim 70^{\circ}\text{C}$ .

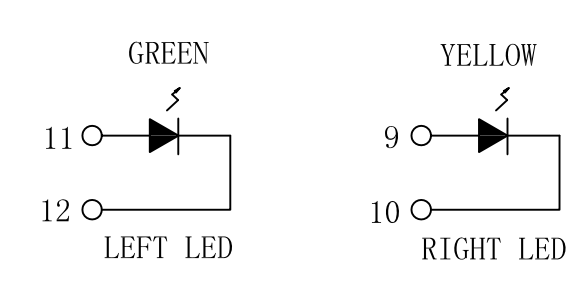

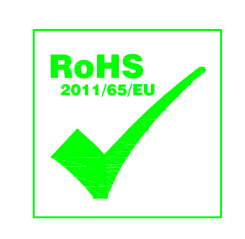

RJ45 CONNECTOR

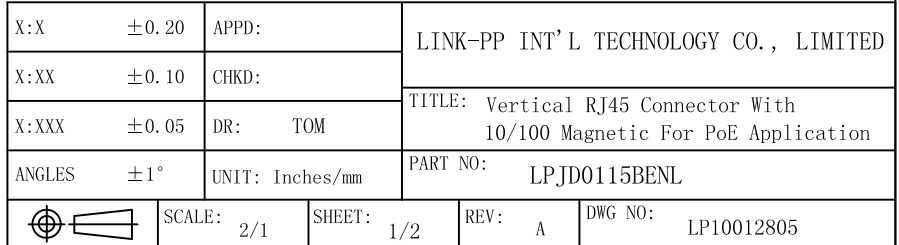

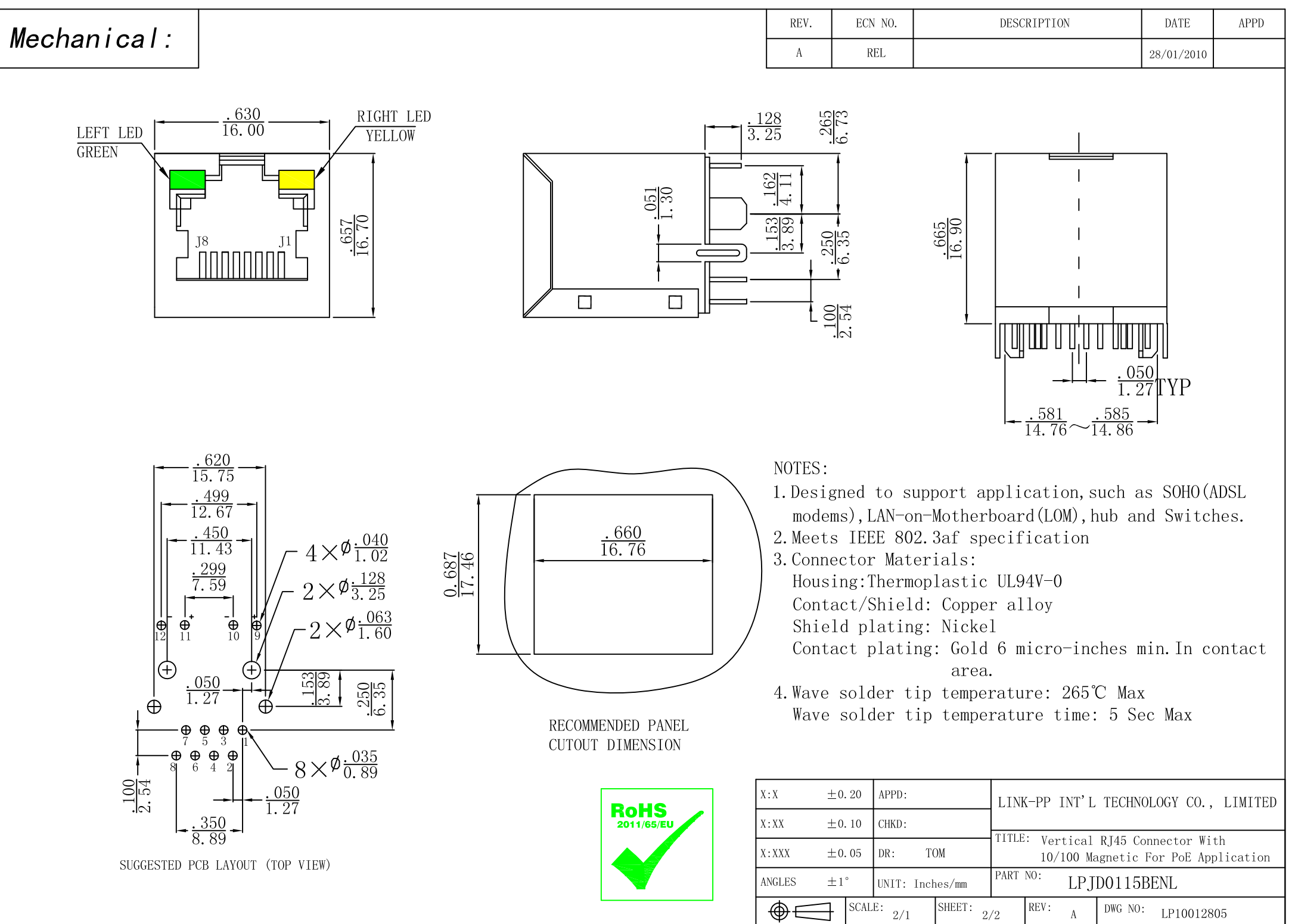